# Abarbeitung der Anfrage in SQL

- 1. Schritt: *Kreuzprodukt und Selektion* **from** Vorlesungen, Professoren **where** gelesenVon = PersNr **and** Rang = ´FP´
- 2. Schritt: *Gruppierung* **group by** gelesenVon, Name
- 3. Schritt: *Selektion der Gruppierung* **having avg** (KP) >= 3
- 4. Schritt: *Projektion*

**select** gelesenVon, Name, **sum** (KP)

# Ausführen einer Anfrage mit group by

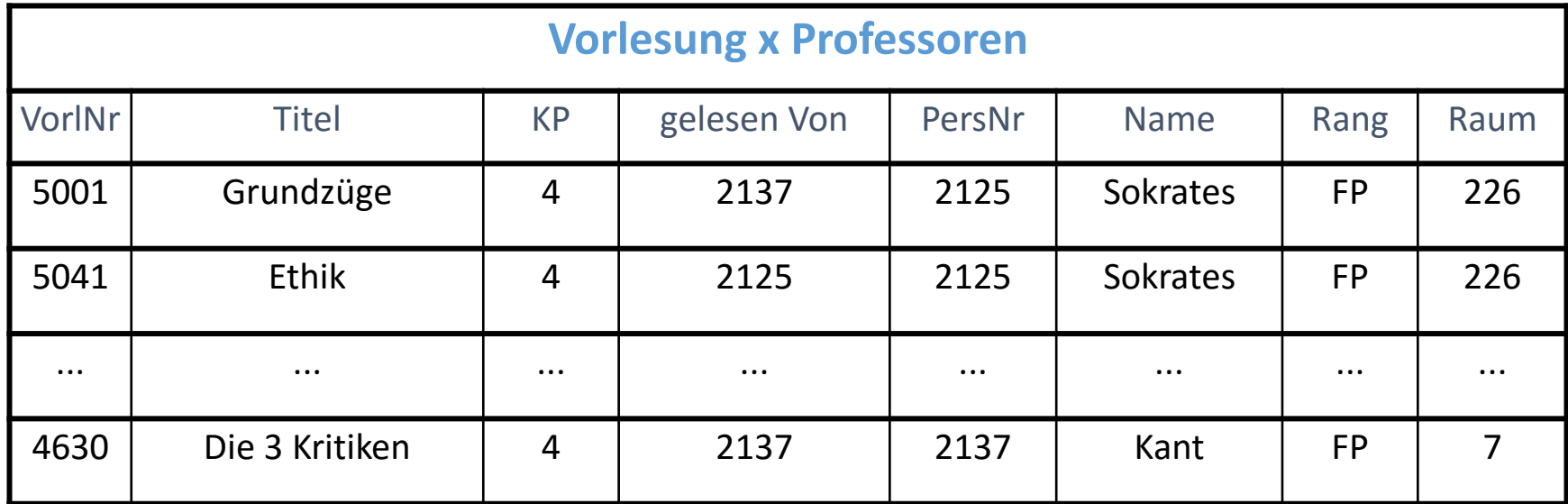

**where**-Bedingung

# nach Selektion

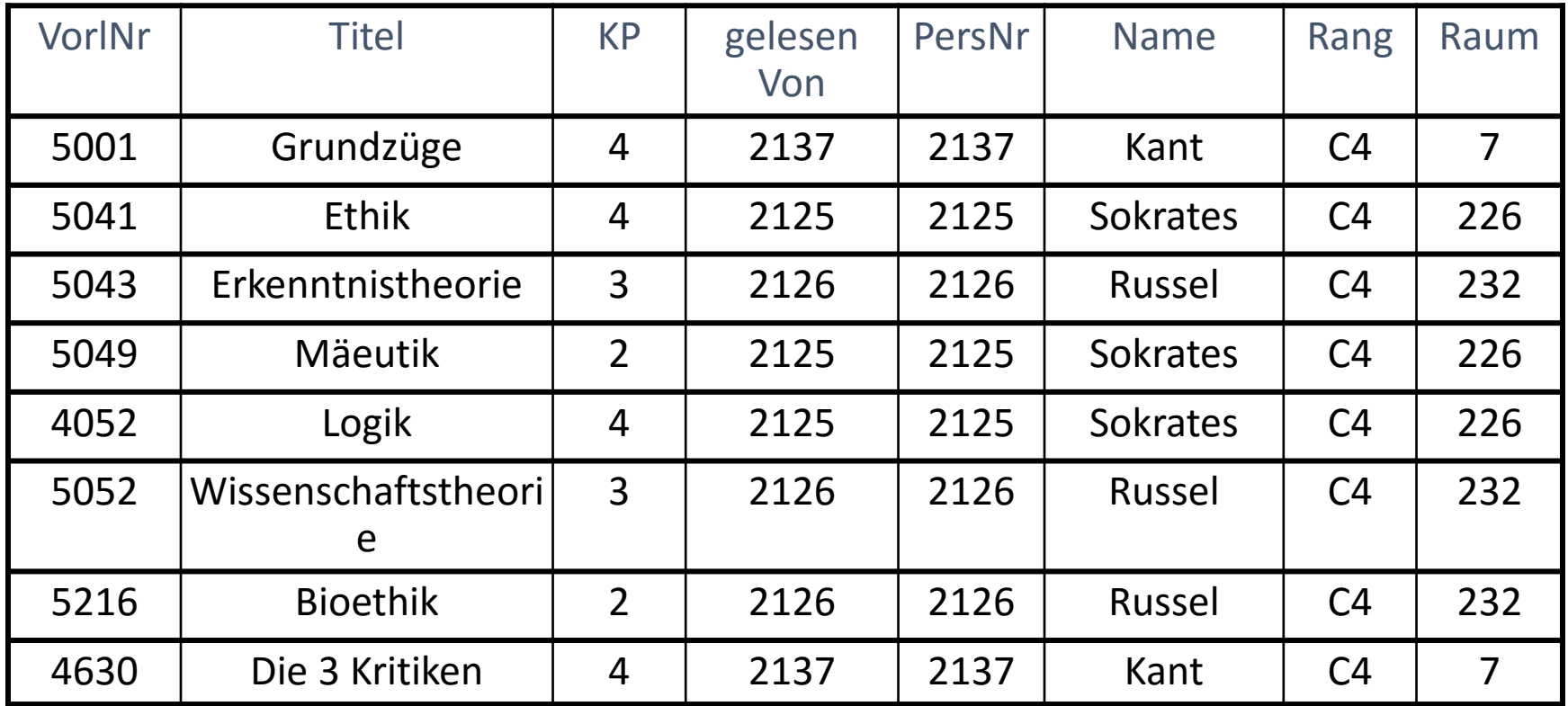

**Gruppierung**

### nach Gruppierung

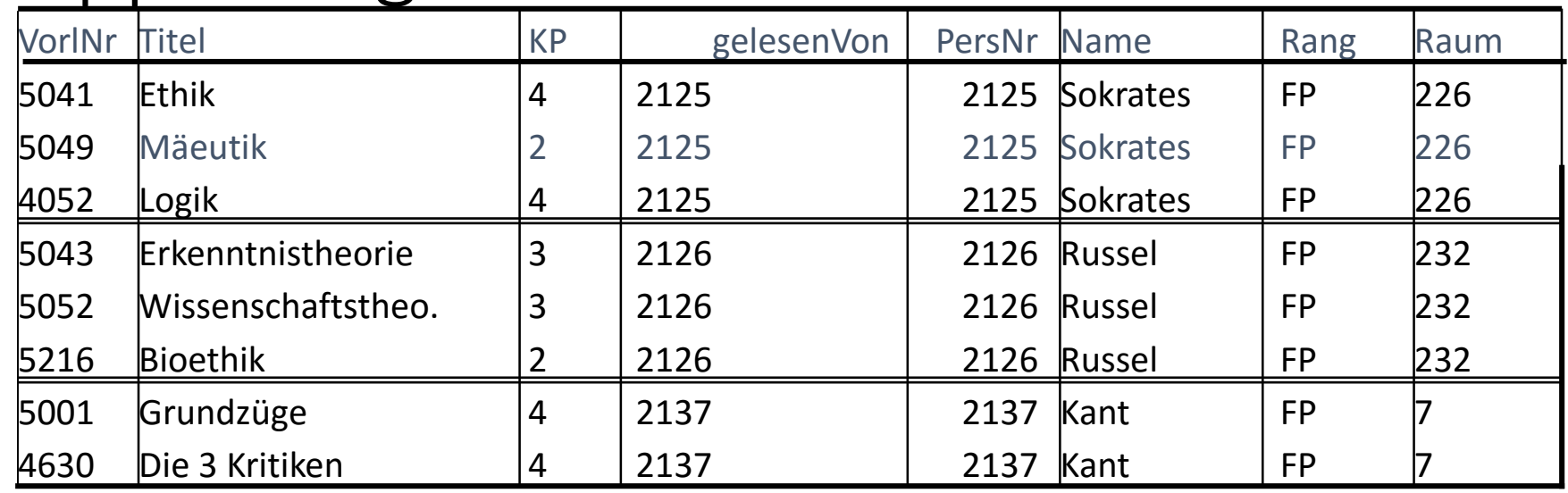

### **having-Bedingung**

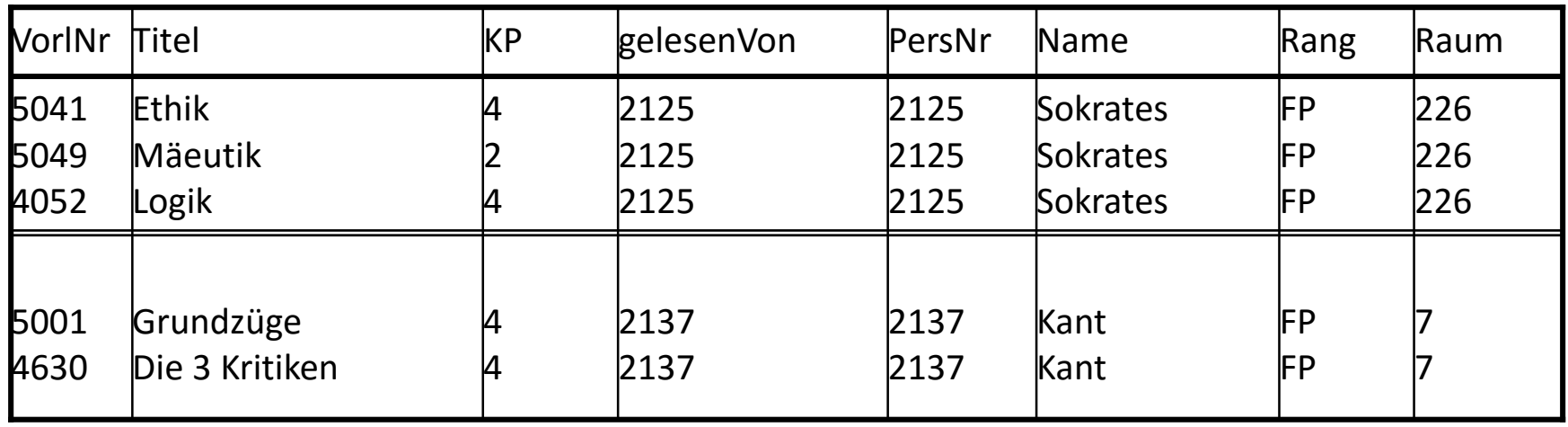

#### **Aggregation (sum) und Projektion**

# Ergebnis

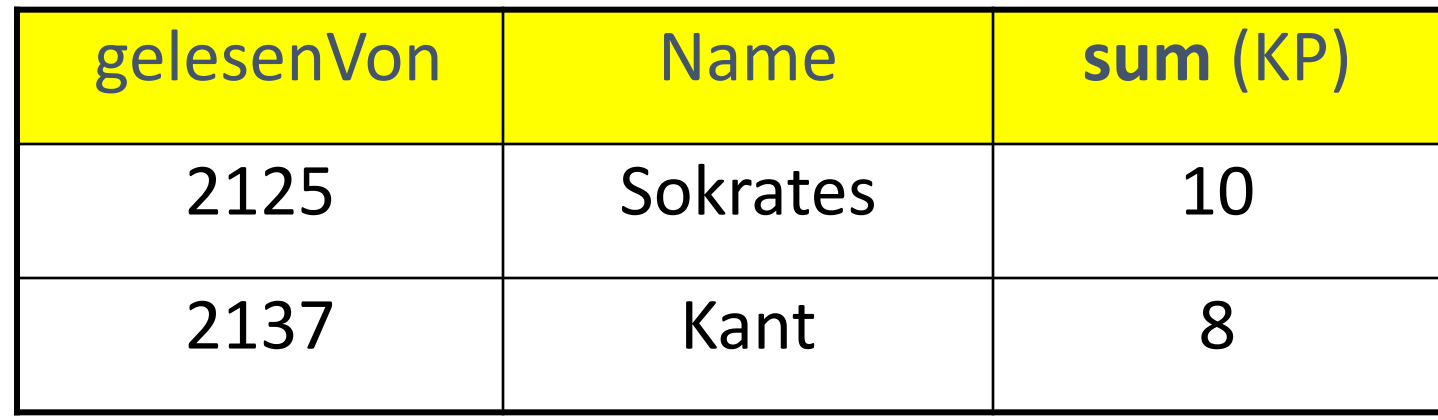